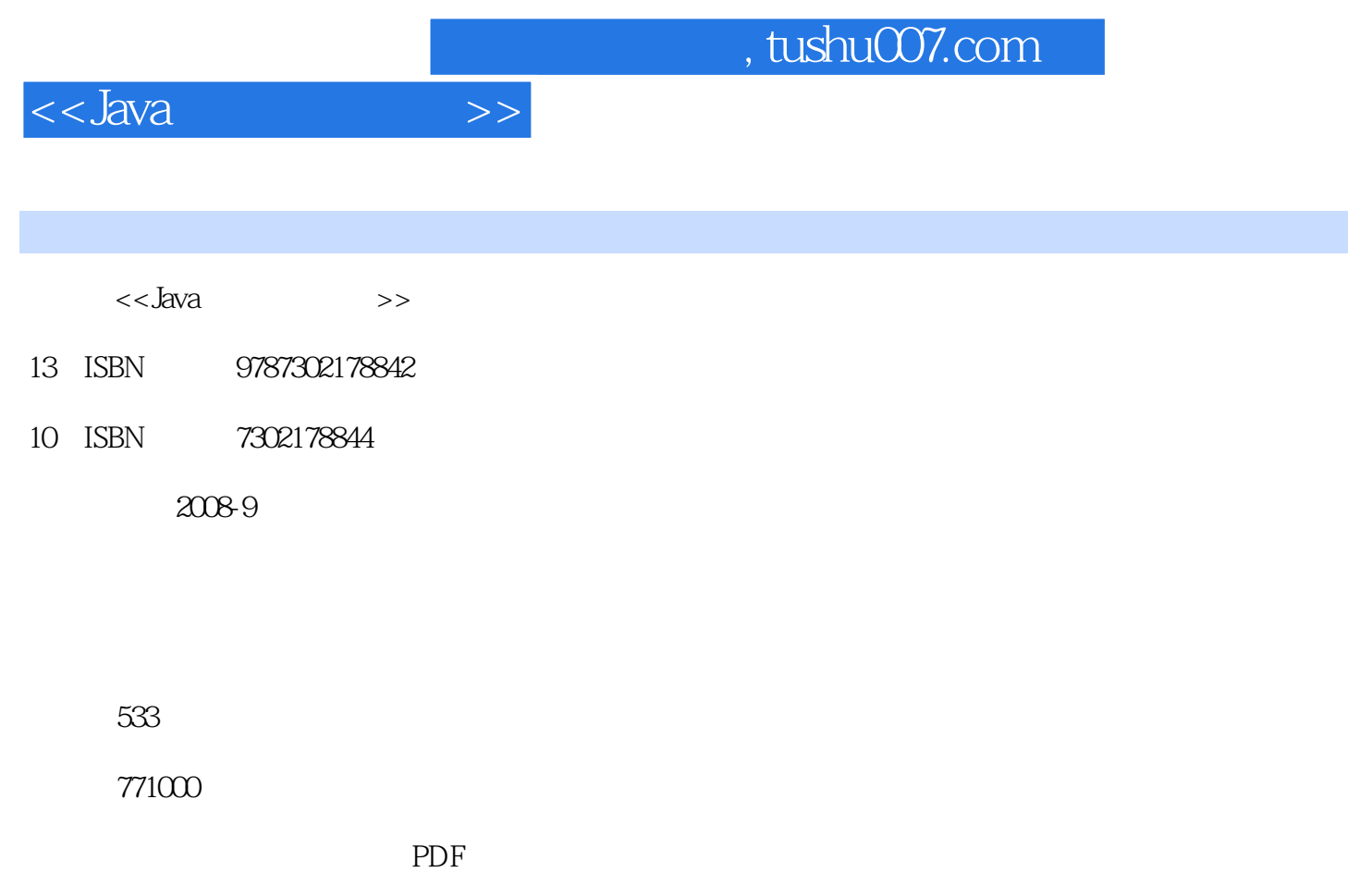

更多资源请访问:http://www.tushu007.com

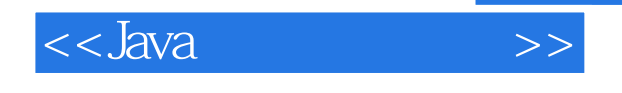

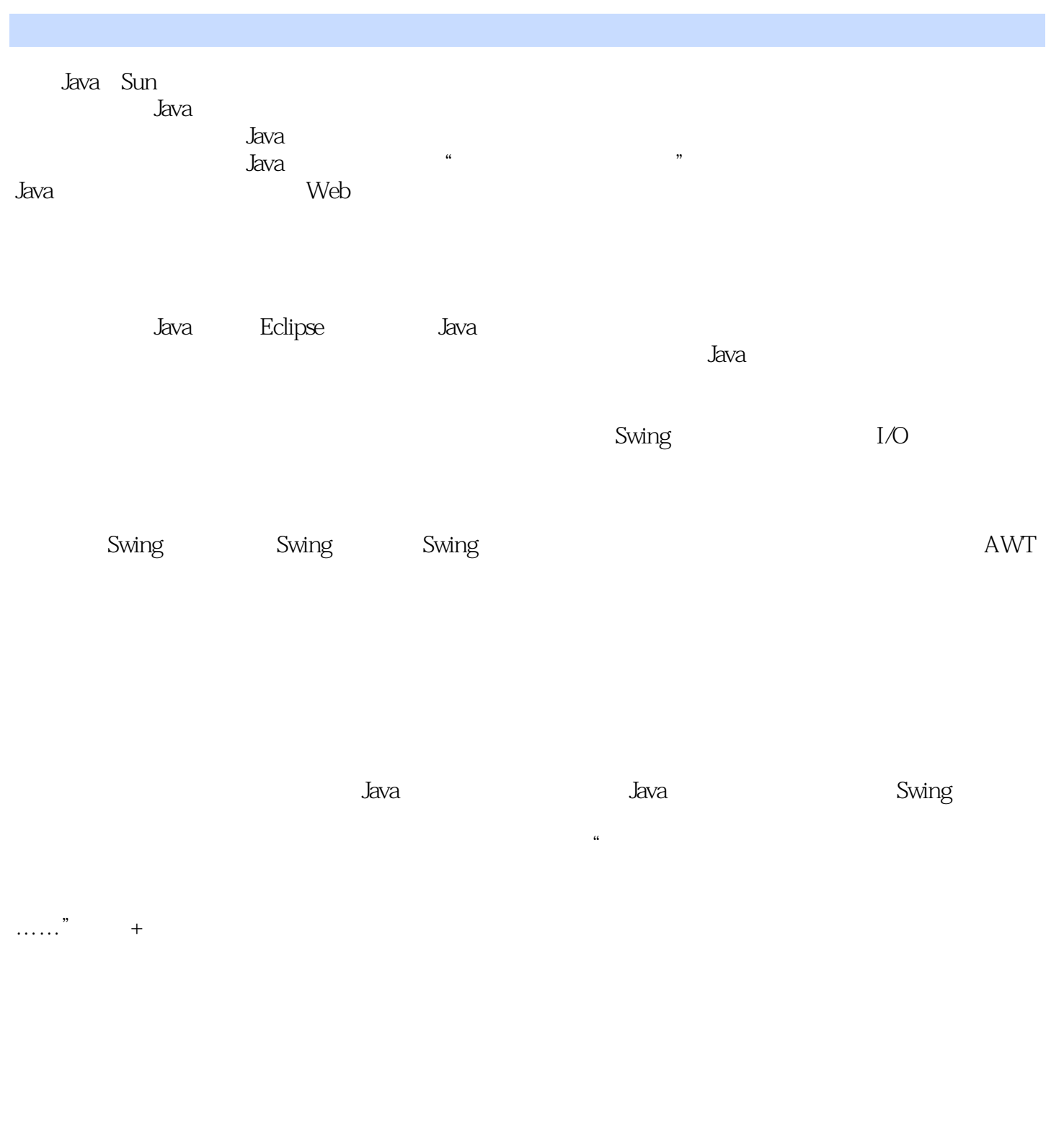

 $\alpha$ "  $\alpha$ "  $\alpha$ "  $\alpha$ "  $\beta$ 

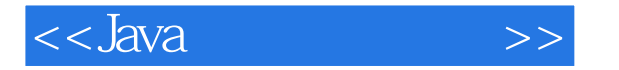

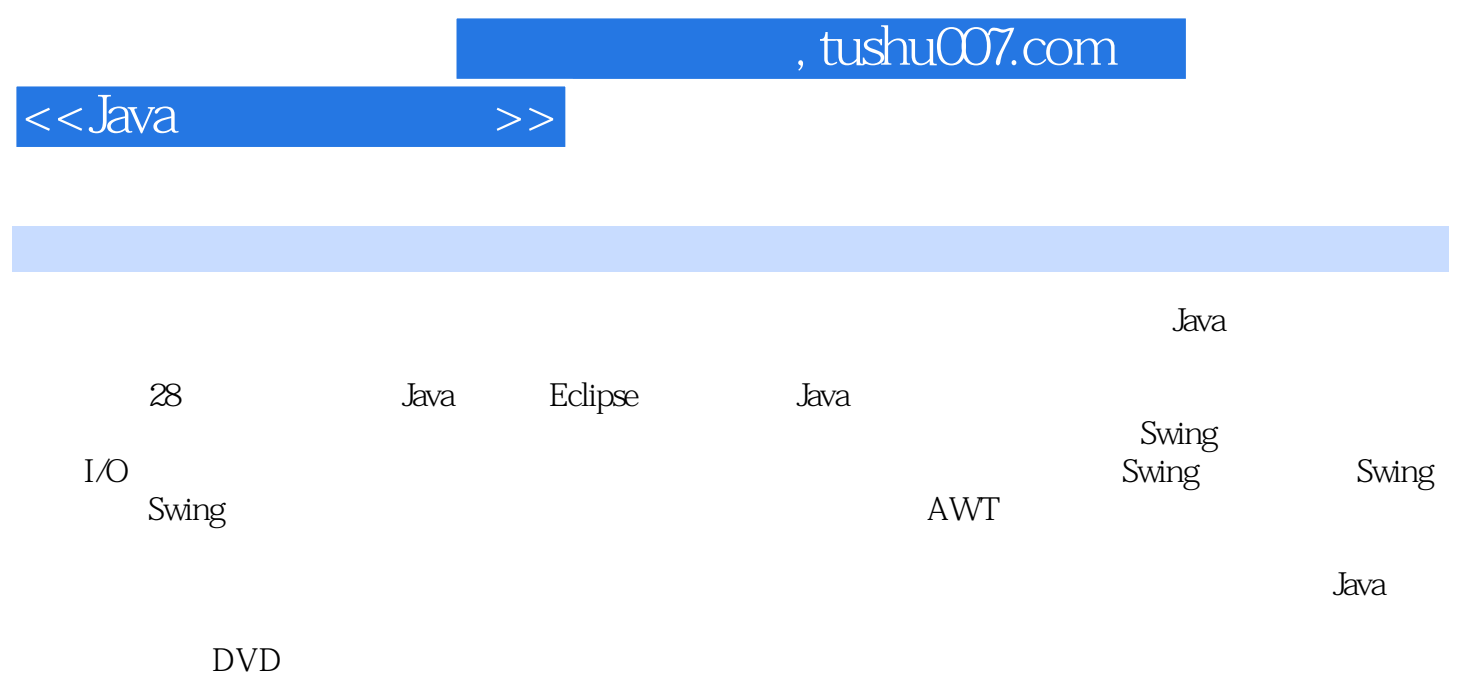

#### Windows XP Windows 2000 Windows 2003

# $<<$ Java

 $\bm>>$ 

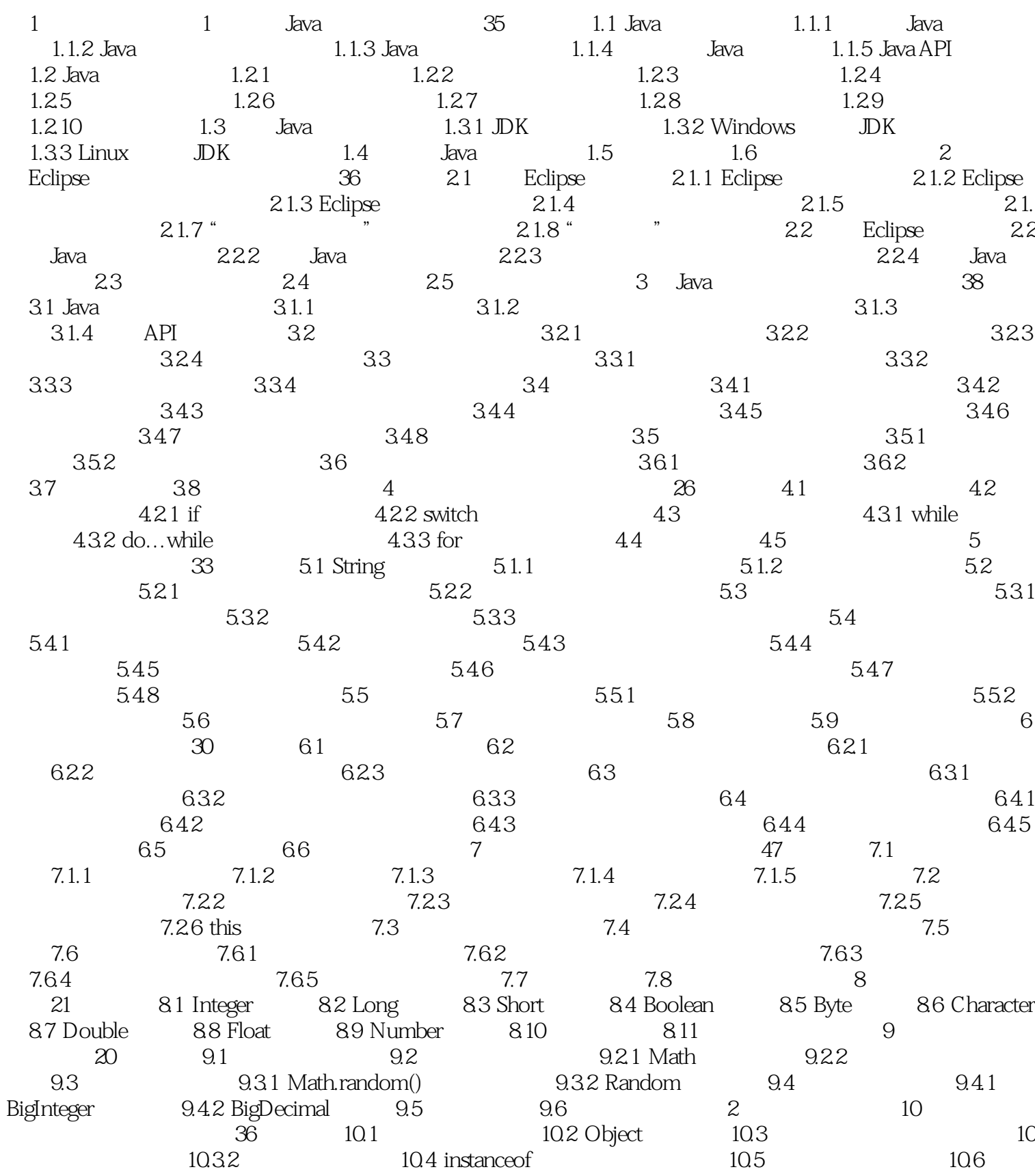

### $<<$ Java

 $>$ 

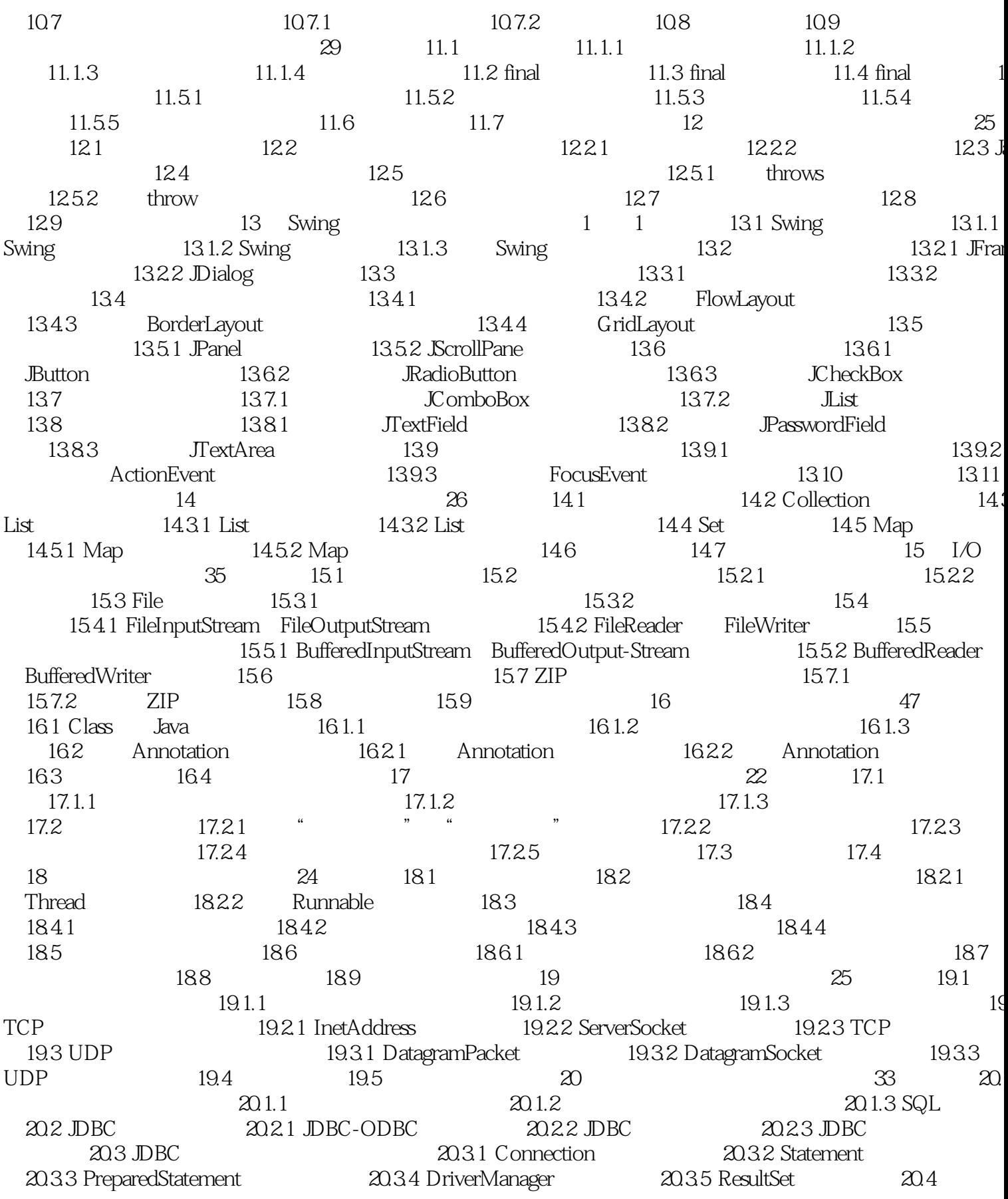

#### $<<$ Java  $\bm>>$

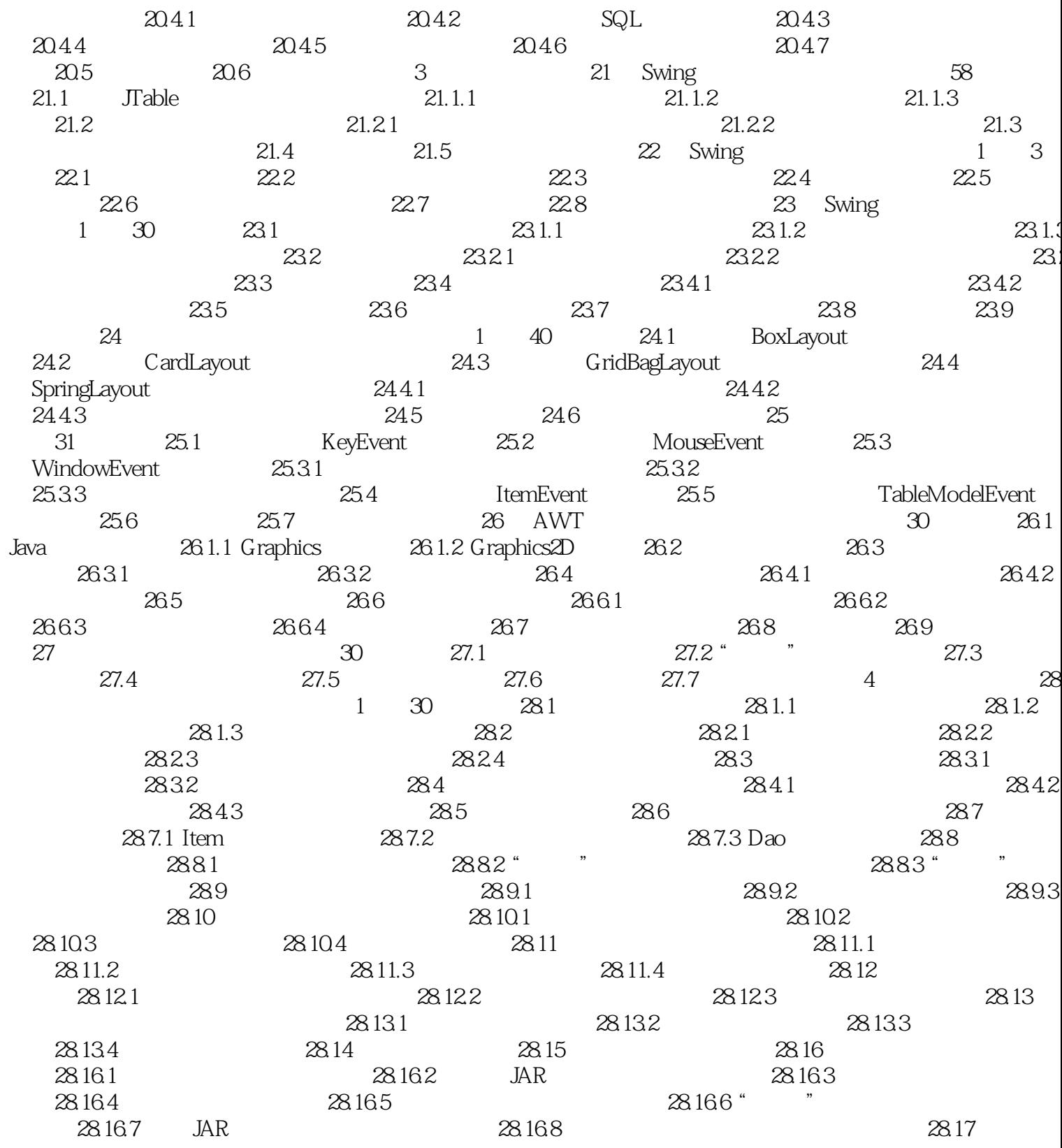

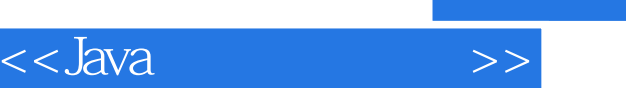

 $+$ DVD<br>19  $19$ 本书特色:基础知识-核心技术-高级应用-项目实。 289 37 1

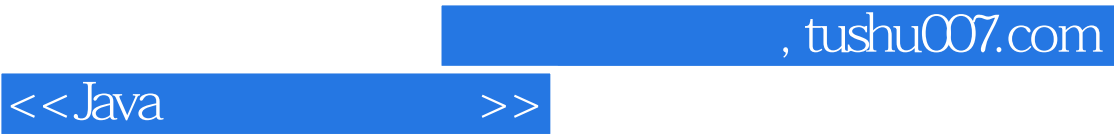

本站所提供下载的PDF图书仅提供预览和简介,请支持正版图书。

更多资源请访问:http://www.tushu007.com